# **Corrigé Session Principale** Épreuve : **Bases de Données** Section : **Sciences de l'Informatique**

### **Exercice 1 : (5 points = 1,75 + 3,25)**

- **I.** Pour chacune des propositions suivantes, encadrer *l'un des termes proposés entre des parenthèses*  afin d'avoir le bon sens des phrases.
	- **a)** Une (**information, base de données, fiche**) peut être définie comme une collection de données structurées et enregistrées ensembles sans redondances.
	- **b)** L'intégrité (**de domaine, référentielle, de table**) correspond à un ensemble de valeurs admissibles.
	- **c)** Le langage de (**définition, contrôle, manipulation)** de données permet de définir les permissions accordées aux différents utilisateurs de la base de données.
	- **d)** L'opération de (**jointure, projection, sélection**) consiste à extraire un sous-ensemble de colonnes d'une table.
	- **e)** La commande SQL (**UPDATE, MODIFY, ALTER TABLE)** permet de modifier la structure d'une table existante. Il est ainsi possible d'ajouter, de supprimer ou de modifier une ou plusieurs colonnes existantes.
	- **f)** Les (**états, formulaires, requêtes)** correspondent à des résultats d'interrogation destinés à être imprimés.
	- **g)** (**La traçabilité, La confidentialité, L'authentification**) consiste à s'assurer de l'identité d'un utilisateur avant de lui donner l'accès à une base de données (login, mot de passe, ..).
- **II.** Soit la représentation graphique d'une base de données simplifiée représentant la gestion médicale dans un centre hospitalier.
	- **1)** Proposer une représentation textuelle de la base de données.

**MEDICAMENT (Code\_Medic, Libelle) MEDECIN (Mat\_Med, Nom\_Med) PATIENT (Mat\_Pat, Nom\_Pat) CONSULTATION (Num\_Consult, Date\_Consult, Mat\_Med#, Mat\_Pat#) PRESCRIPTION (Num\_Consult#, Code\_Medic#, Nb\_Prises)** 

- **2)** En se référant sur la représentation graphique présentée ci-dessus, cocher la bonne réponse pour chacune des questions suivantes :
	- **a.** Un patient peut-il effectuer plusieurs consultations ? **b.** Un médecin peut-il recevoir plusieurs patients dans la même consultation ? **c.** Peut-on prescrire plusieurs médicaments dans une même consultation ? **d.** Deux médecins différents peuvent-ils prescrire le même médicament ? **EOui**  $X$ Non **E** Oui **E** Oui

## **Exercice 2 : (7 points = 1,25 + 1,25 + 0,75 + 1,00 + 0,75 + 0,75 + 1,25)**

**1)** À partir de la description ci-dessus des tables, compléter le tableau suivant afin de déterminer la liste des liens entre les tables.

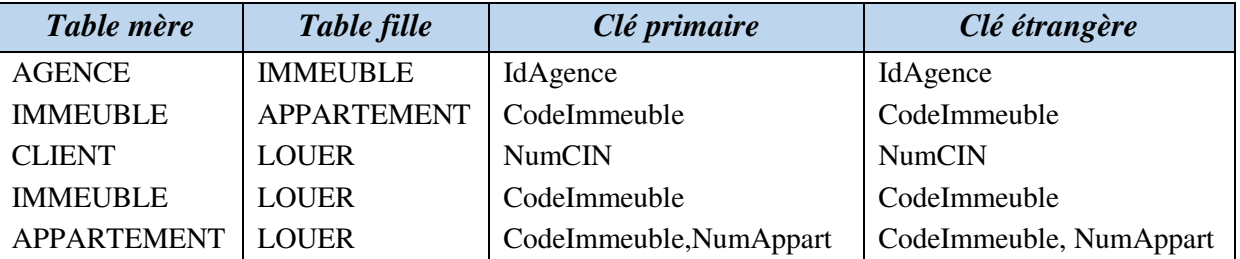

**2)** En déduire la représentation graphique de la structure de la base de données.

**CLIENT** (**NumCIN**, NomClient, GenreClient, AdrClient, TelClient) **AGENCE** (**IdAgence**, NomAgence, AdrAgence, TelAgence) **IMMEUBLE** (**CodeImmeuble**, NomImmeuble, AdrImmeuble, IdAgence#) **APPARTEMENT** (**CodeImmeuble#, NumAppart,** NumEtage) **LOUER** (**NumCIN#, CodeImmeuble#, NumAppart#, DateLoc**, LoyerMensuel)

**3)** La colonne « *GenreClient* » de la table **CLIENT** ne peut prendre que les valeurs '**M**' ou '**F'**. Écrire une requête SQL permettant de prendre en compte cette contrainte.

#### **ALTER TABLE CLIENT ADD CONSTRAINT CHECK GenreClient In ('M','F');**

**4)** Le 23/04/2015, un nouveau client vient de louer l'appartement N° **5** de l'immeuble ayant le code '**I20**' avec un montant mensuel de 300 Dinars. Écrire une requête SQL permettant de prendre en compte ce client dans la base de données sachant qu'il possède les informations suivantes :

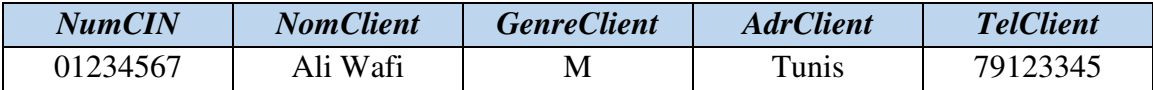

**INSERT INTO CLIENT VALUES ('01234567', 'Ali Wafi', 'M', 'Tunis', '79123345') ; INSERT INTO LOUER VALUES ('01234567', 'I20', 5, '23/04/2015', 300) ;** 

**5)** Écrire une requête SQL permettant d'augmenter de 5% tous les loyers mensuels dont la location est faite avant le **'01/01/2010'**.

#### **UPDATE LOUER SET LoyerMensuel = LoyerMensuel\*1.05**

**WHERE DateLoc < '01/01/2010';**

- **6)** En supprimant un client, quelles sont les tables qui seront touchées ? Justifier votre réponse.
	- **Les tables qui seront touchées sont : la table « CLIENT» et la table « LOUER »**
	- **Justification : La table « CLIENT » est touchée directement par la requête et la table « LOUER » par la présence de la clause « ON DELETE CASCADE » avec la clé étrangère NumCIN.**
- **7)** Écrire les requêtes SQL permettant d'afficher :
	- **a)** le nombre d'appartements **de chaque immeuble** sous le format indiqué ci-après.

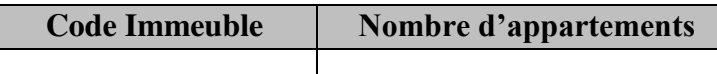

**SELECT CodeImmeuble AS 'Code Immeuble', Count(NumAppart) AS 'Nombre d''appartements'**

#### **FROM APPARTEMENT**

#### **GROUP BY CodeImmeuble;**

**b)** le total des loyers mensuels des appartements appartenant à l'agence identifiée par '*A12*'.

**SELECT SUM (LoyerMensuel)** 

**FROM IMMEUBLE I, LOUER L** 

**WHERE I.CodeImmeuble = L.CodeImmeuble** 

**AND IdAgence = 'A12';** 

### **Exercice 3 : (8 points = 3,25 + 1,25 + 1,00 + 2,50)**

**1)** Liste des colonnes :

*NB : Les colonnes qui seront prises en compte : « Nom de la colonne » et « Sujet »*

| Nom de la<br>colonne | <b>Description</b>                       | <b>Type</b> | <b>Taille</b>            | <b>Sujet</b> |
|----------------------|------------------------------------------|-------------|--------------------------|--------------|
| <b>MatPres</b>       | Matricule du prestataire                 | Texte       | 10                       | Prestataire  |
| <b>NomPres</b>       | Nom du prestataire                       | Texte       | 30                       | Prestataire  |
| <b>AdrPres</b>       | Adresse du prestataire                   | Texte       | 50                       | Prestataire  |
| <b>TelPres</b>       | N° du téléphone du prestataire           | Texte       | 8                        | Prestataire  |
| <b>IPServ</b>        | Adresse IP du serveur                    | Texte       | 20                       | Serveur      |
| <b>DNSServ</b>       | Nom du domaine du serveur                | Texte       | 30                       | Serveur      |
| FreqServ             | Fréquence du processeur du serveur (GHz) | Numérique   | (4,2)                    | Serveur      |
| <b>CapServ</b>       | Capacité de stockage du serveur (To)     | Numérique   | 4                        | Serveur      |
| <b>CodeOffre</b>     | Code de l'offre d'un prestataire         | Texte       | 10                       | Offre        |
| <b>Slogan</b>        | Slogan de l'offre                        | Texte       | 20                       | Offre        |
| Capacite             | Capacité offerte (GHz)                   | Numérique   | 3                        | Offre        |
| <b>PrixAnnuel</b>    | Prix forfaitaire annuel de l'offre       | Numérique   | (4,2)                    | Offre        |
| <b>TailleMax</b>     | Taille maximale d'un fichier (MHz)       | Numérique   | 3                        | Offre        |
| <b>IdCl</b>          | Identifiant du client                    | Texte       | 5                        | Client       |
| <b>NomCl</b>         | Nom du client                            | Texte       | 20                       | Client       |
| <b>PreCl</b>         | Prénom du client                         | Texte       | 20                       | Client       |
| <b>AdrCl</b>         | Adresse du client                        | Texte       | 50                       | Client       |
| <b>TelCl</b>         | N° du téléphone du client                | Texte       | 8                        | Client       |
| <b>RefCont</b>       | Référence du contrat                     | Texte       | 10                       | Contrat      |
| <b>DateDeb</b>       | Date de début du contrat                 | Date        | $\overline{\phantom{0}}$ | Contrat      |
| <b>PerVal</b>        | Période de validité du contrat           | Numérique   | 2                        | Contrat      |

#### **2)** La liste des tables : **(1,25 point = 5 x 0,25)**

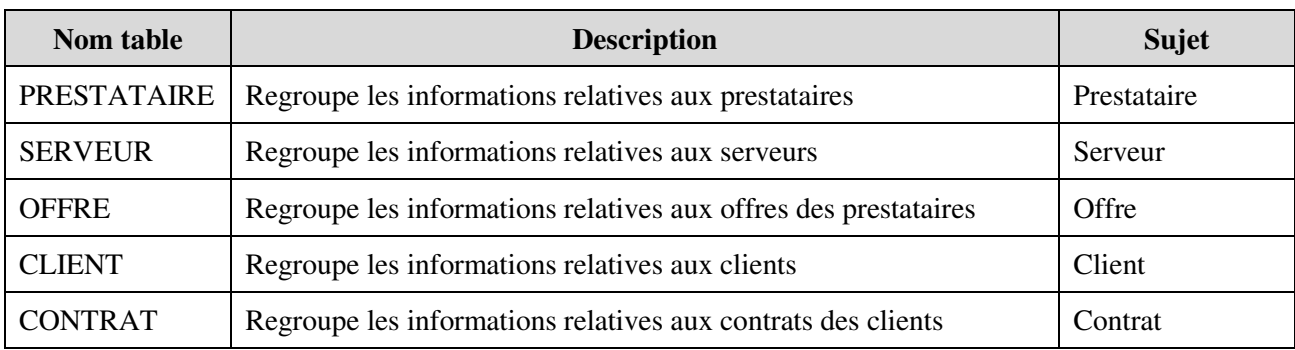

#### **3**) La liste des liens entre les tables :  $(1,00 \text{ point} = 4 \times 0,25)$

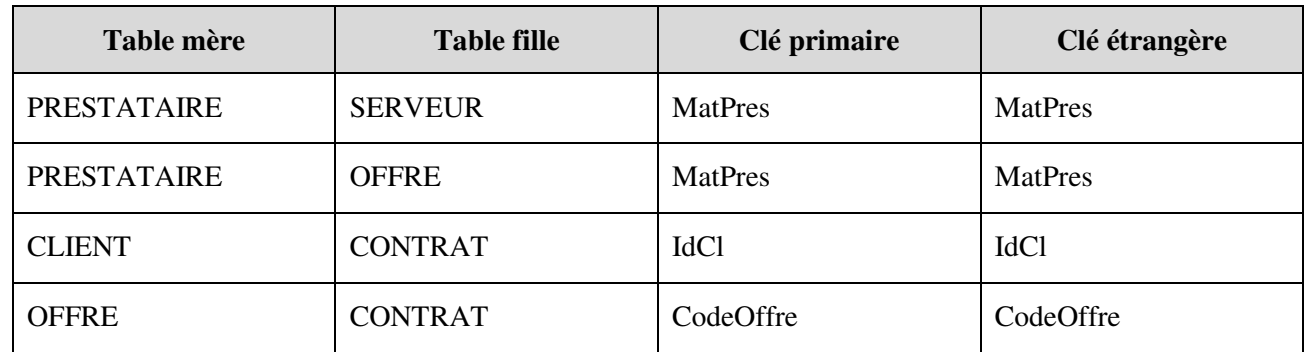

**4)** Représentation textuelle : **(2,50 points)** 

**PRESTATAIRE (MatPres, NomPres, AdrPres, TelPres)** 

**SERVEUR (IPServ, DNSServ, FreqServ, CapServ, MatPres#)** 

**OFFRE (CodeOffre, Slogan, Capacite, PrixAnnuel, TailleMax, MatPres#)** 

**CLIENT (IdCl, NomCl, PreCl, AdrCl, TelCl)** 

**CONTRAT (RefCont, DateDeb, PerVal, IdCl#, CodeOffre#)**